### Languages for High-Performance Computing

**CSE 501** Spring 15

#### Announcements

- Homework 1 due next Monday at 11pm – Submit your code on dropbox
- Andre will have office hours today at 2:30 in CSE 615
- Project midpoint report due on May 5

#### Course Outline

- Static analysis
- Language design
	- High-performance computing  $\longleftarrow$  We are here
	- Parallel programming
	- Dynamic languages
- Program Verification
- Dynamic analysis
- New compilers

#### Today

- High-performance computing
- Languages for writing HPC applications  $-$  What are the design issues?
- Implementations of HPC languages – Using stencils as an example

*Making Everything Easier!™*

*Sun and AMD Special Edition*

# *High Performance Computing*

#### *Learn to:*

- **Pick out hardware and software**
- **Find the best vendor to work with**
- **Get your people up to speed on HPC**

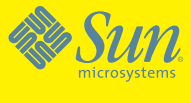

**AMDT** 

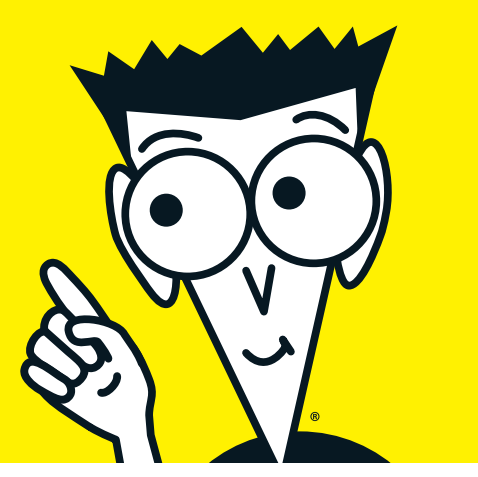

## High Performance Computing

- Application domains
	- Physical simulations
		- Heat equation, geo-modeling, traffic simulations
	- Scientific computations
		- Genomics, physics, astronomy, weather forecast, ...
	- Graphics
		- Rendering scenes from movies
	- Finance
		- High-frequency trading

### High Performance Computing

- Hardware characteristics
	- Dedicated clusters of compute and storage nodes
	- Compute nodes:
		- Ultra-fast CPUs
		- Large cache
	- $-$  Dedicated interconnect network
		- Nodes arranged in a torus / ring
	- $-$  Separated physical storage from compute nodes

#### Example: Titan

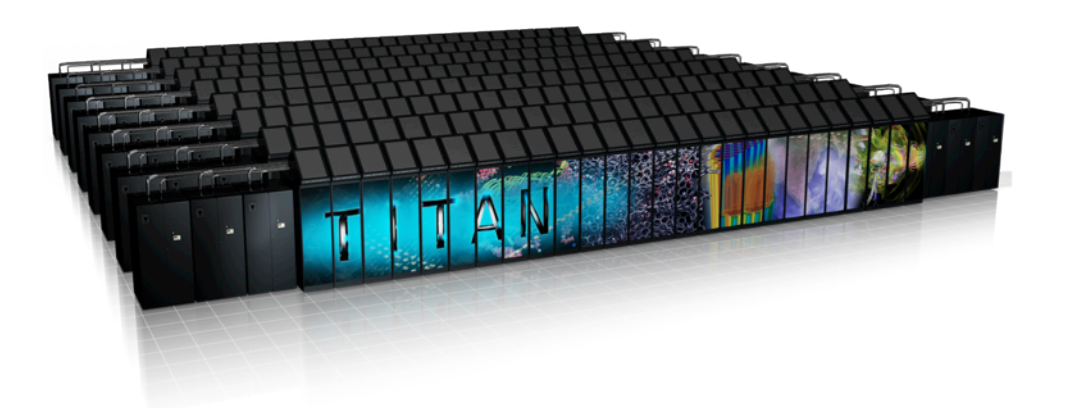

- Built by Cray
- 18688 AMD 16-core CPUs, Tesla GPUs
- 8.2MW
- 4352  $Ft^2$
- 693.5 TB memory
- 40 PB disk storage
- 17.59 P-FLOPS
- 

• \$97 million Mot your typical desktop machine

#### How to program HPC clusters?

- Highly (embarrassingly) parallel programs
	- $-$  Fortran, C, C++
	- Now using high performance DSLs
- Utilize both GPU and CPUs
- Batch job submission model
- Goal: utilize as many cores at the same time as possible

#### Stencil Programs

#### Stencils Programs

- **Definition**: For a given point, a *stencil* is a fixed subset of nearby neighbors.
- A *stencil code* updates every point in an ddimensional spatial grid at time t as a function of nearby grid points at times  $t-1$ ,  $t-2$ , ...,  $t-k$ , for T time steps.
- Used in iterative PDE solvers such as Jacobi, multigrid, and adaptive mesh refinement, as well as for image processing and geometric modeling.

#### Stencil Programs

- Discretize space and time
- Typical program structure:

for (t = 0; t < MAX\_TS; ++t) { for (x = 0; x < MAX\_X; ++x) { for (y = 0; y < MAX\_Y; ++y) { array[t, x, y] = f(array[t-1, x, y], array[t-1, x-1, y-1], …); } } }

#### Stencil Programs

- Some terminology:
	- $-$  A stencil that updates a given point using N nearby neighbor points is called a N-point stencil
	- $-$  The computation performed for each stencil is called a kernel
	- $-$  Boundary conditions describe what happens at the edge of the grid
		- Periodic means that the edge wraps around in a torus

#### Example: 2D Heat Diffusion

Let  $a[t,x,y]$  be the temperature at time t at point  $(x,y)$ .

#### **Heat equation**

$$
\frac{\partial a}{\partial t} = \alpha \left( \frac{\partial^2 a}{\partial x^2} + \frac{\partial^2 a}{\partial y^2} \right)
$$

α is the *thermal diffusivity*. 

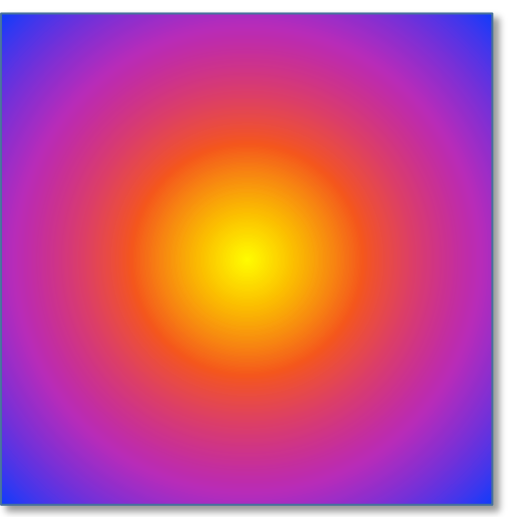

#### **Update rule**

```
a[t,x,y] = a[t-1,x,y]+ CX \cdot (a[t-1,x+1,y] - 2 \cdot a[t-1,x,y] + a[t-1,x-1,y)]+ CY \cdot (a[t-1,x,y+1] - 2 \cdot a[t-1,x,y] + a[t-1,x,y-1)]
```
**2D 5-point stencil** 

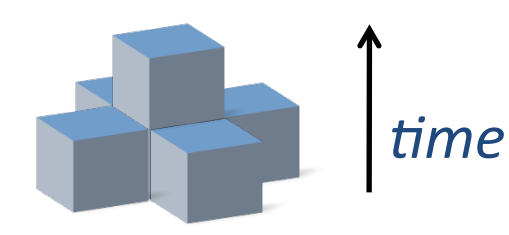

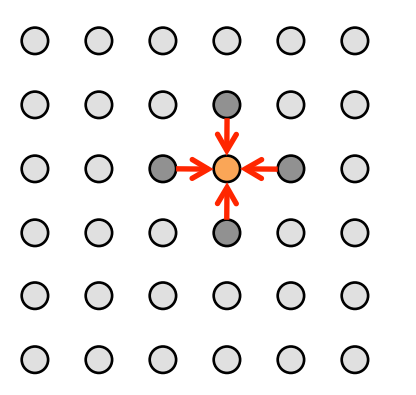

#### More Examples

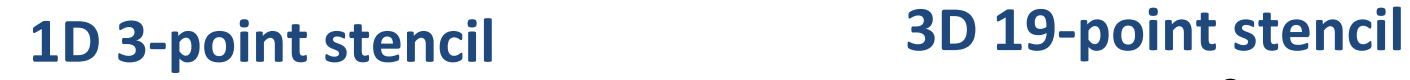

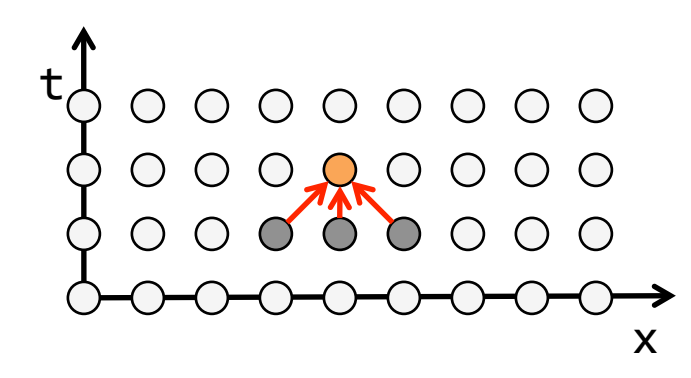

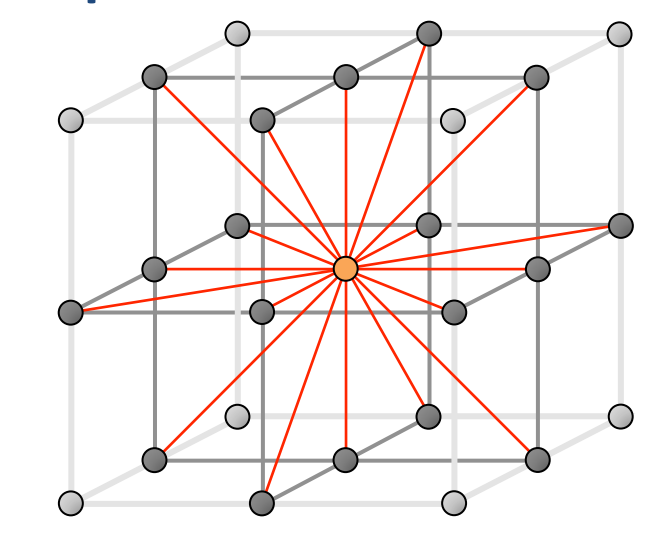

### Classical Looping Implementation

#### **Implementation tricks**

- Reuse storage for even and odd time steps.
- Keep a *halo* of *ghost cells* around the array with boundary values.

```
00000000
00000000000000000000000000
00000000
00000000
00000000
00000000
```

```
for (t = 1; t \le T; ++t) {
 for (x = 0; x < X; ++x) {
    for (y = 0; y < Y; ++y) { // do stencil kernel
      a[t\%2, x, y]= a[(t-1)\%2, x, y]+ CX*(a[(t-1)%2, x+1, y] - 2.0*a[(t-1)%2, x, y]
                        + a[(t-1)\%2, x-1, y)]+ CY*(a[(t-1)%2, x, y+1] - 2.0*a[(t-1)%2, x, y]
                        + a[(t-1)\%2, x, y-1)];}	}	}
```
**Conventional cache optimization:** *loop* **tiling.** 

### Parallelizing Loops

$$
\begin{array}{l}\n\text{for } (t = 1; t <= T; ++t) {\{ \begin{array}{l} \text{cilk\_for } (x = 0; x < X; ++x) {\{ \end{array}} \} }\\
\text{cilk\_for } (y = 0; y < Y; ++y) {\{ \end{array}} \} \\ \begin{array}{l}\n\text{a[t%2, x, y]} \\
\text{a[t%2, x, y]} \\
\text{bmatrix } + CX^*(a[(t-1) \% 2, x+1, y] - 2.0^* a[(t-1) \% 2, x, y] \\
\text{cyl} + a[(t-1) \% 2, x - 1, y)] \\
\text{dil} + CY^*(a[(t-1) \% 2, x, y+1] - 2.0^* a[(t-1) \% 2, x, y] \\
\text{dil} + a[(t-1) \% 2, x, y-1)];\n\} \} \n\end{array}
$$

- All the iterations of the spatial loops are independent and can be parallelized straightforwardly.
- Intel Cilk Plus provides a cilk for construct that performs the parallelization automatically.
- OpenMP is another framework for doing this

#### Issues with Looping

#### **Example: 1D 3-point stencil**

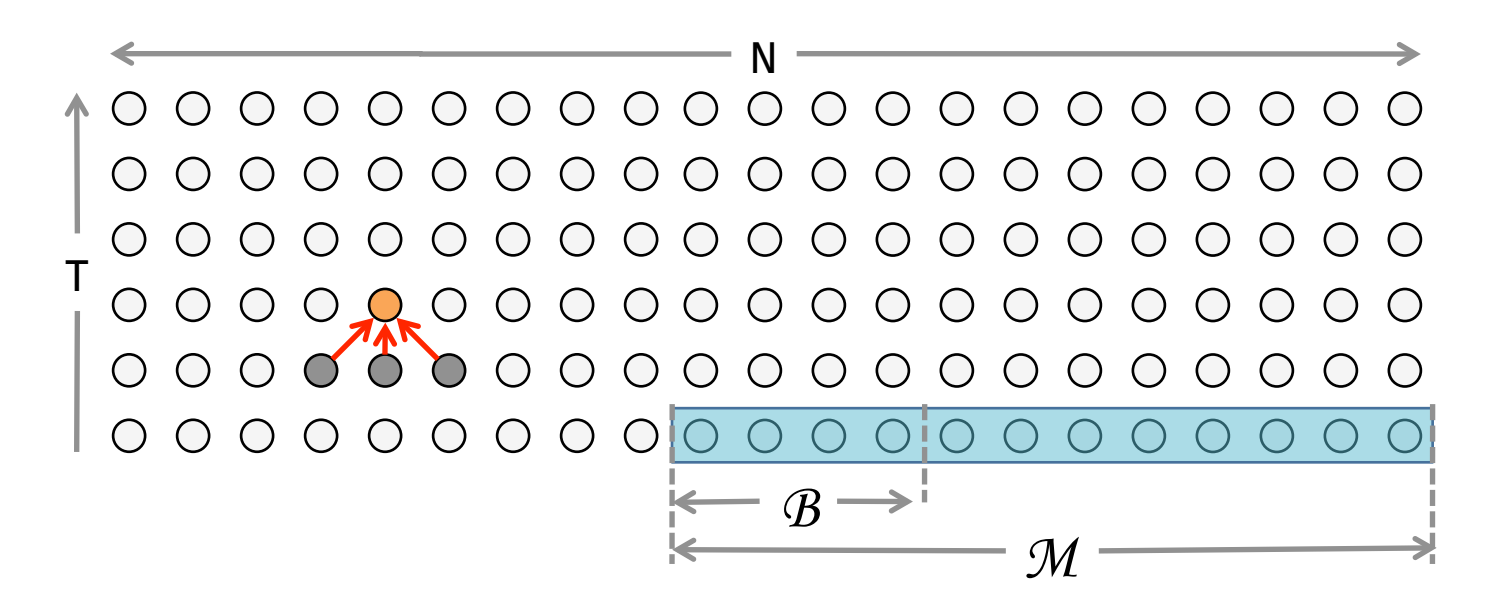

**Issue:** Looping is memory intensive and uses caches poorly. Assuming data-set size N, cacheblock size  $B$ , and cache size  $M < N$ , the number of cache misses for T time steps is Θ(NT/*B*).

### Cache-Oblivious Stencil Code

Divide-and-conquer *cache-oblivious* techniques, based on *trapezoidal decompositions*, are asymptotically efficient, achieving Θ(NT/*MB*) cache misses.

```
void trapezoid(int t0, int t1, int x0, int dx0, int x1, int dx1) {
 lt = t1 - t0;
  if (2 * (x1 - x0) + (dx1 - dx0) * It >= 4 * It)int xm = (2 * (x0 + x1) + (2 + dx0 + dx1) * It) / 4;trapezoid(t0, t1, x0, dx0, xm, -1);
   trapezoid(t0, t1, xm, -1, x1, dx1);
  \} else if (lt > 1) {
     int halflt = lt / 2;
     trapezoid(t0, t0 + halflt, x0, dx0, x1, dx1);trapezoid(t0 + halflt, t1, x0 + dx0 * halflt, dx0, x1 + dx1 * halflt, dx1);
  		}	else	{	
     for (int t = t0; t < t1; ++t) {
       for (int x = x0; x < x1; ++x)
         kernel(t, x);
     x0 + 4x0:
     x1 + 4x1;
} } }
                                         1-dimensional trapezoidal-
                                         decomposition stencil code
```
#### Do you want to write this code?

### Pochoir Stencil Compiler

- Domain-specific compiler programmed in Haskell that compiles a stencil language embedded in C++, a traditionally difficult language in which to embed a separately compiled domain-specific language.
- Implements stencils using cache-oblivious algorithm that can be parallelized using Cilk.
- Easy to express both periodic and non-periodic boundary conditions.
- There are many DSLs for expressing stencils
	- $-$  Pochoir is one of them

#### Pochoir (the Language)

```
1 Pochoir Boundary_2D(zero_bdry, arr, t, x, y)
2 return 0;
3 Pochoir_Boundary_End
4 int main(void) {
5 Pochoir Shape_2D 2D_five_pt[6]
       =\{\{0,0,0\},\ \{-1,1,0\},\ \{-1,0,0\},\ \{-1,-1,0\},\ \{-1,0,-1\},\ \{-1,0,1\}\};6 Pochoir 2D heat(2D five pt);
7 Pochoir Array 2D(double) a(X,Y);
8 a.Register Boundary(zero bdry);
	9 heat.Register_Array(a);	
10 Pochoir Kernel 2D(kern, t, x, y)
11 a(t,x,y) = a(t-1,x,y)+ 0.125*(a(t-1,x+1,y) - 2.0*a(t-1,x,y) + a(t-1,x-1,y))+ 0.125*(a(t-1,x,y+1) - 2.0*a(t-1,x,y) + a(t-1,x,y-1));12 Pochoir Kernel End
13 for (int x = 0; x < X; ++x)
14 for (int y = 0; y < Y; ++y)15 a(0, x, y) = rand();
16 heat.Run(T, kern);
17 for (int x = 0; x < X; ++x)18 for (int \vee = 0; \vee \vee ?; ++\vee)18 cout \langle \langle a(T,x,y) \rangle;
19 return 0;
20 }
```
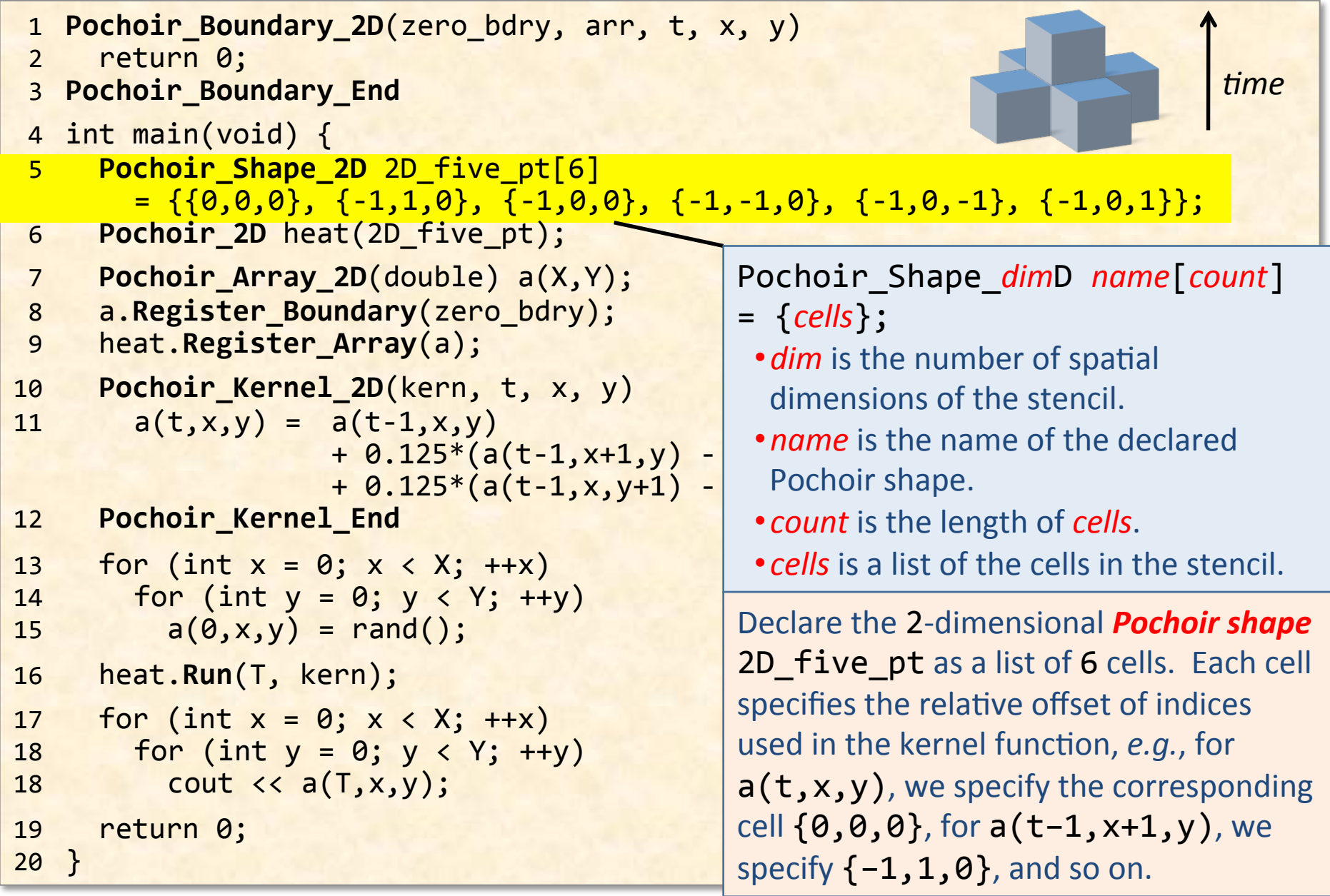

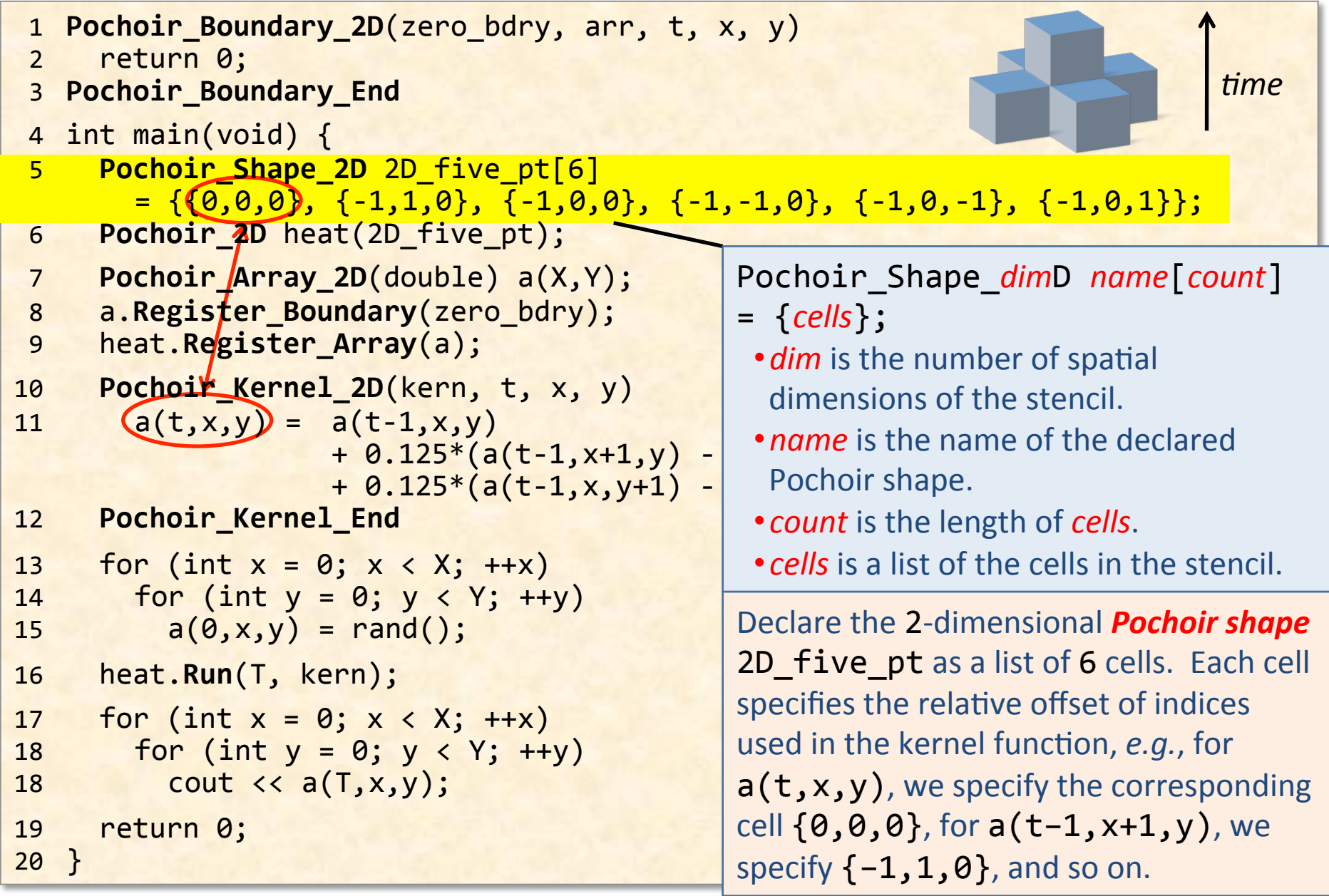

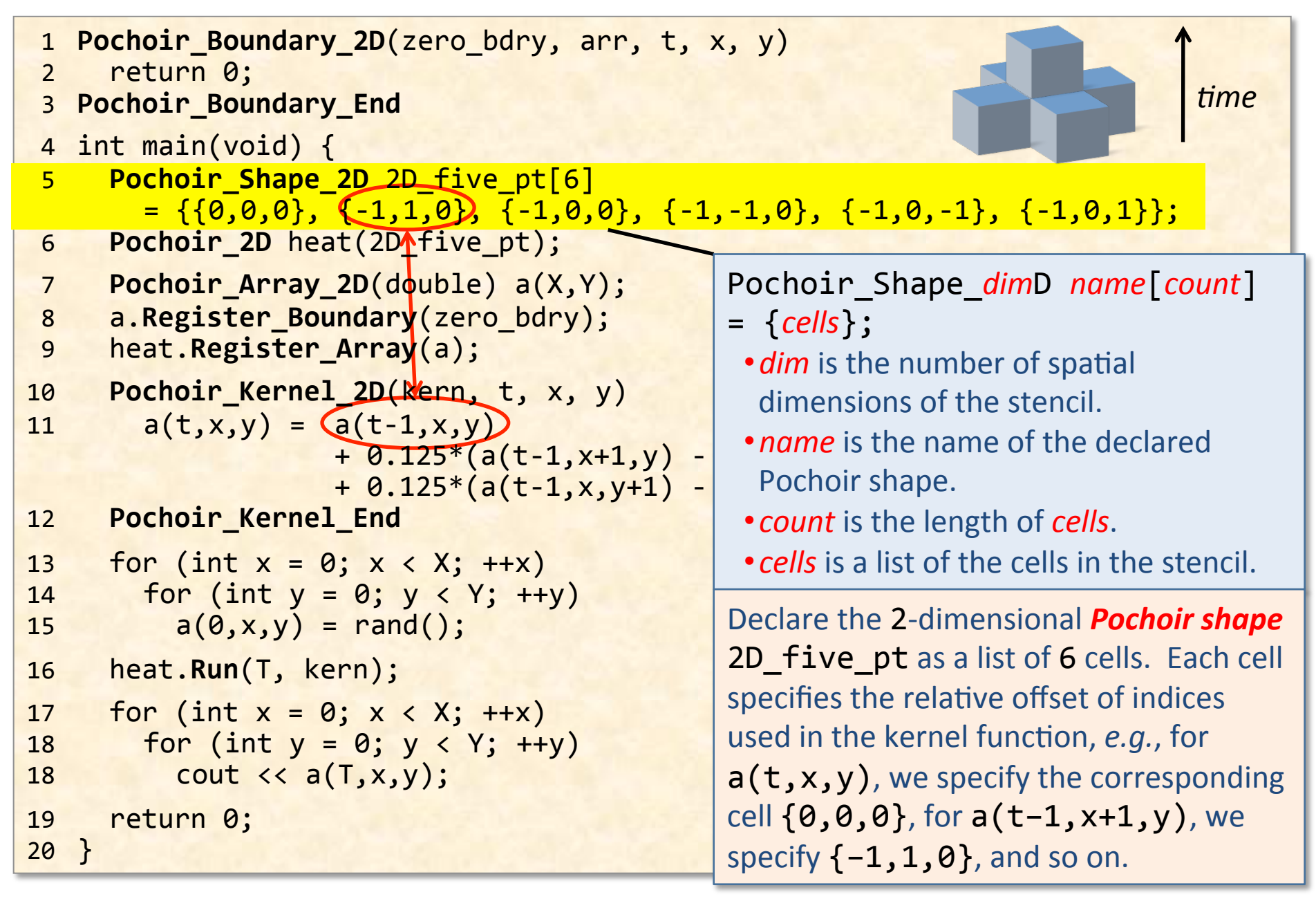

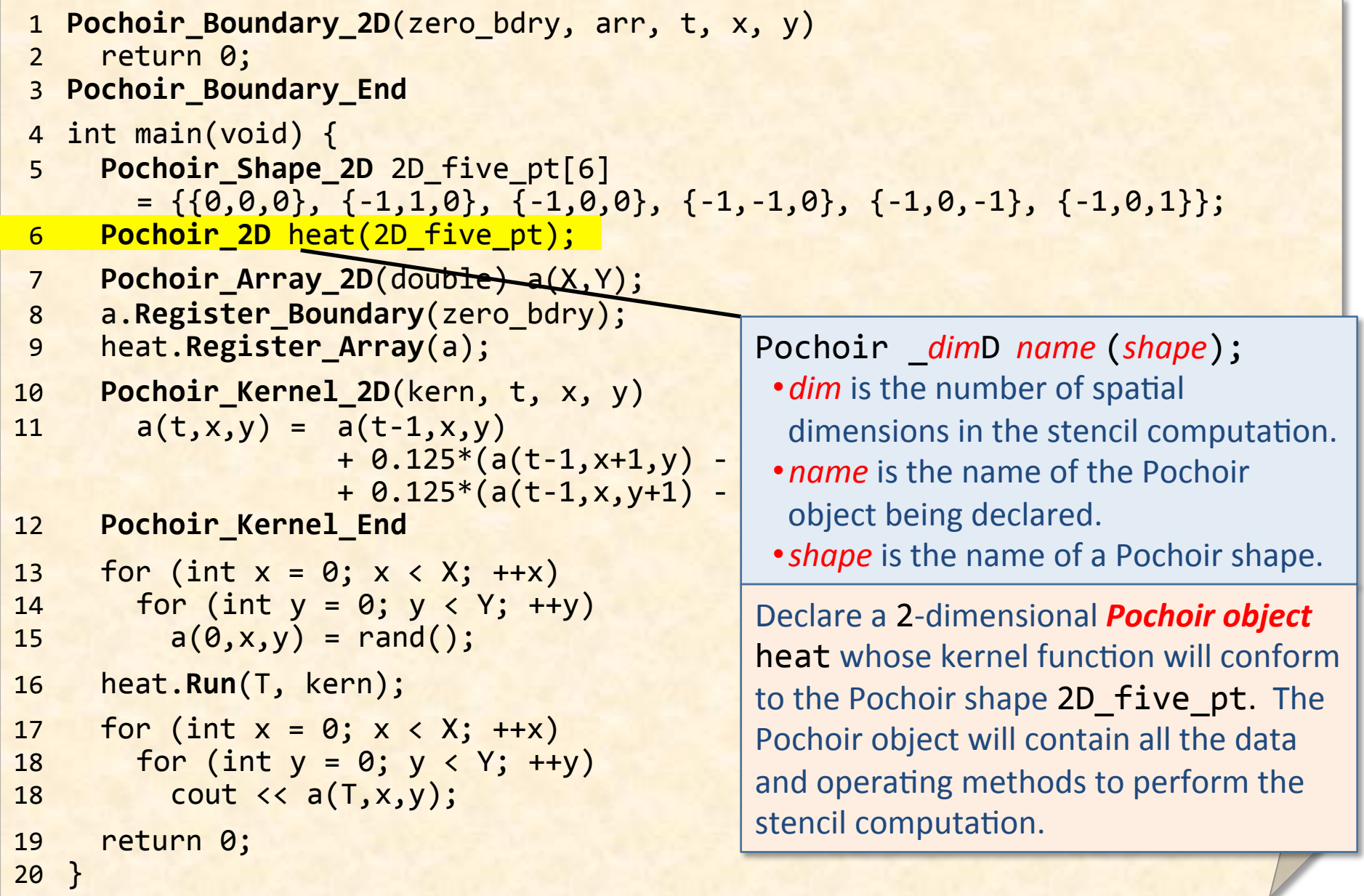

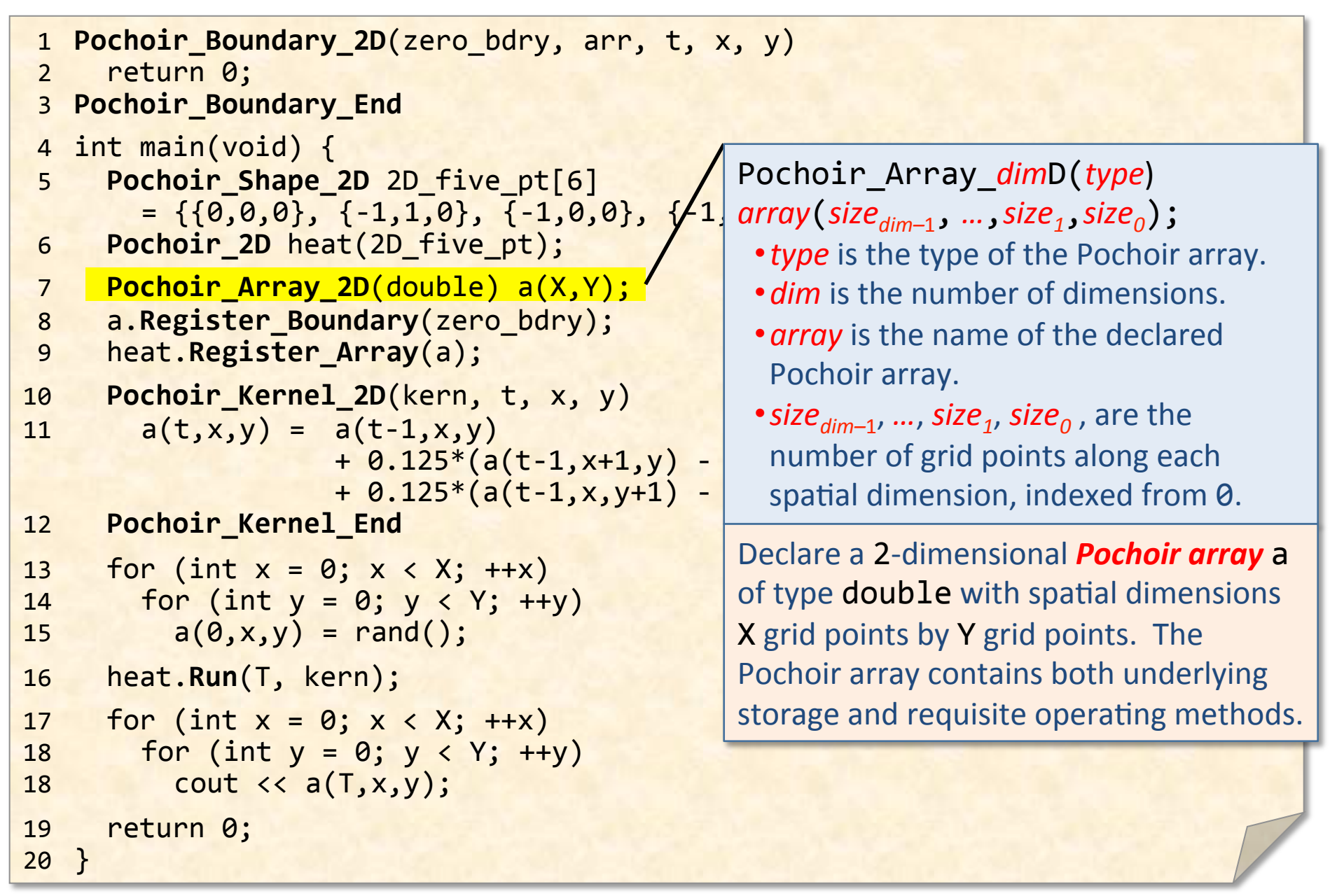

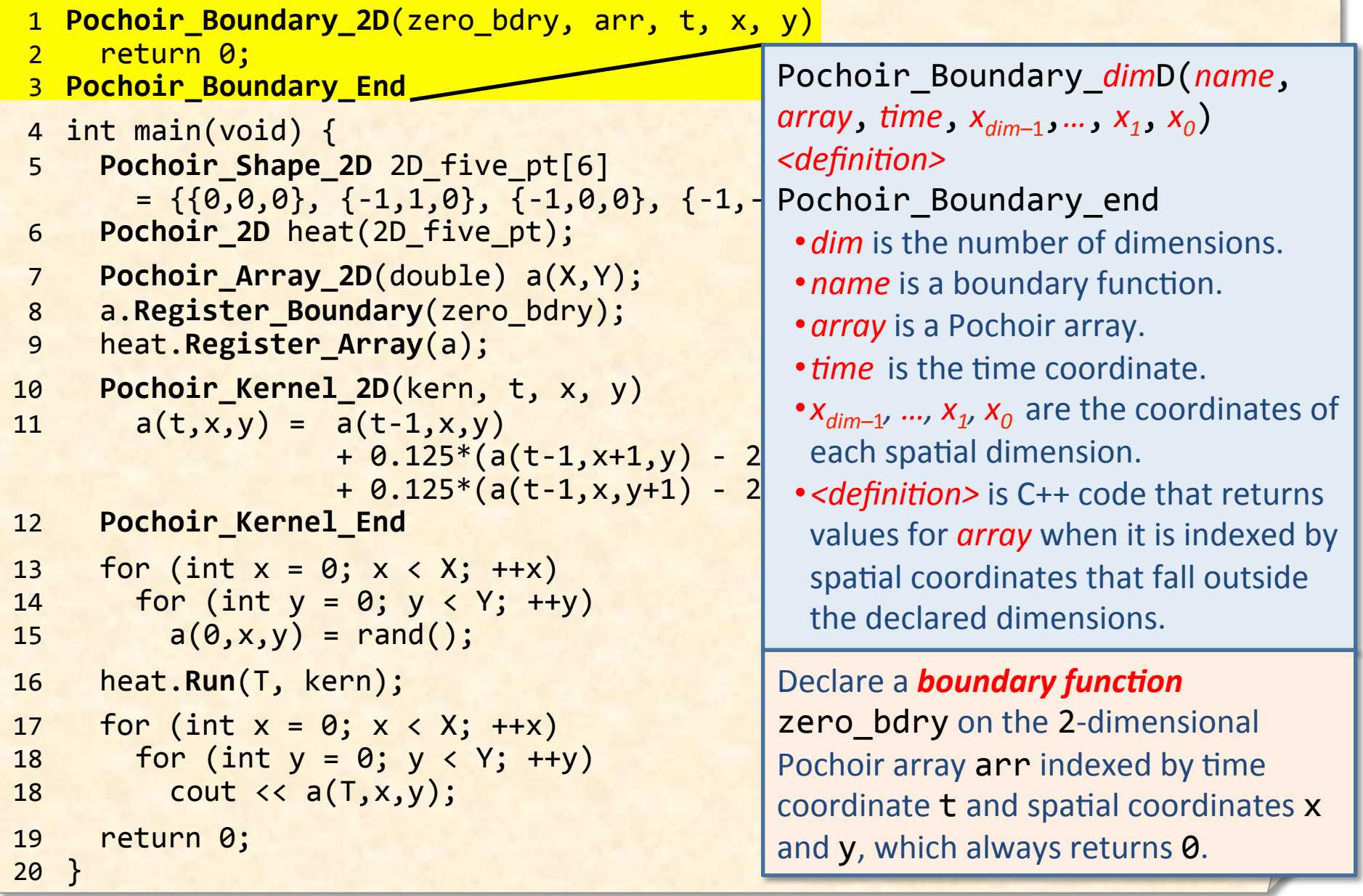

```
1 Pochoir Boundary_2D(zero_bdry, arr, t, x, y)
2 return 0;
 3 Pochoir_Boundary_End
4 int main(void) {
5 Pochoir Shape 2D 2D five pt[6]
       =\{\{0,0,0\},\{\{-1,1,0\},\{\{-1,0,0\},\{-1,-1,0\},\{-1,0,-1\},\{-1,0,1\}\};\}6 Pochoir 2D heat(2D five pt);
7 Pochoir Array 2D(double) a(X,Y);
8 a.Register Boundary(zero bdry);
	9 heat.Register_Array(a);	
10 Pochoir Kernel 2D(kern, t, x, y)
11 a(t,x,y) = a(t-1,x,y) + 0.125*(a(t-1,x+1,y))+\, 0.125*(a(t-1,x+1,y) - array.Register_Boundary(bdry)
                    + 0.125*(a(t-1,x,y+1))12 Pochoir Kernel End
13 for (int x = 0; x < X; ++x)14 for (int y = 0; y < Y; ++y)15 a(\theta, x, y) = rand();
16 heat.Run(T, kern);
17 for (int x = 0; x < X; ++x)18 for (int y = 0; y < Y; ++y)18 cout \langle \langle a(T,x,y) \rangle;
19 return 0;
20 }	
                                              • array is a Pochoir array.
                                              • bdry is the name of a boundary
                                               function to return a value when array
                                               is indexed by spatial coordinates that
                                               fall outside array's declared bounds.
                                             Register the boundary function
                                             zero bdry with the Pochoir array a.
```
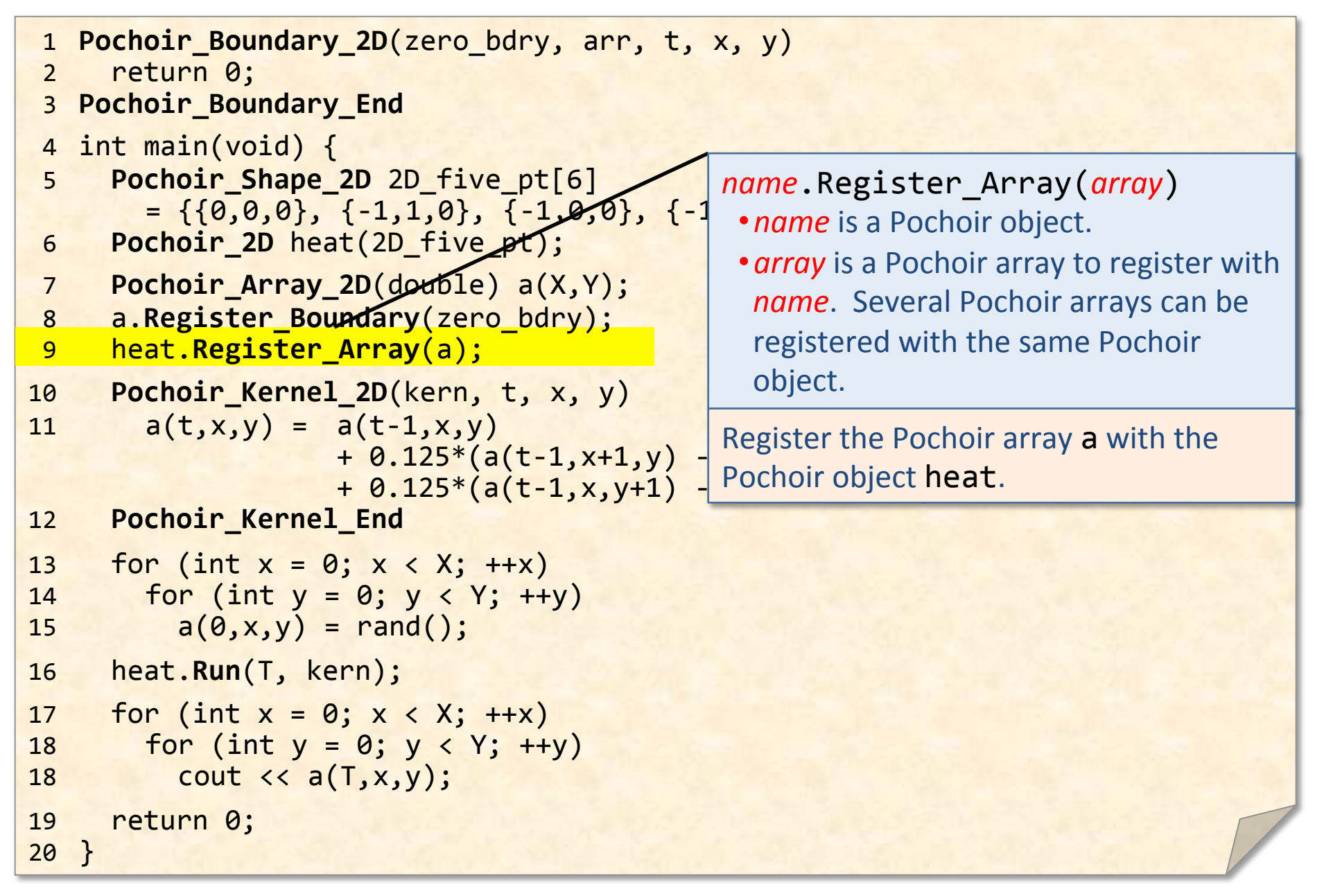

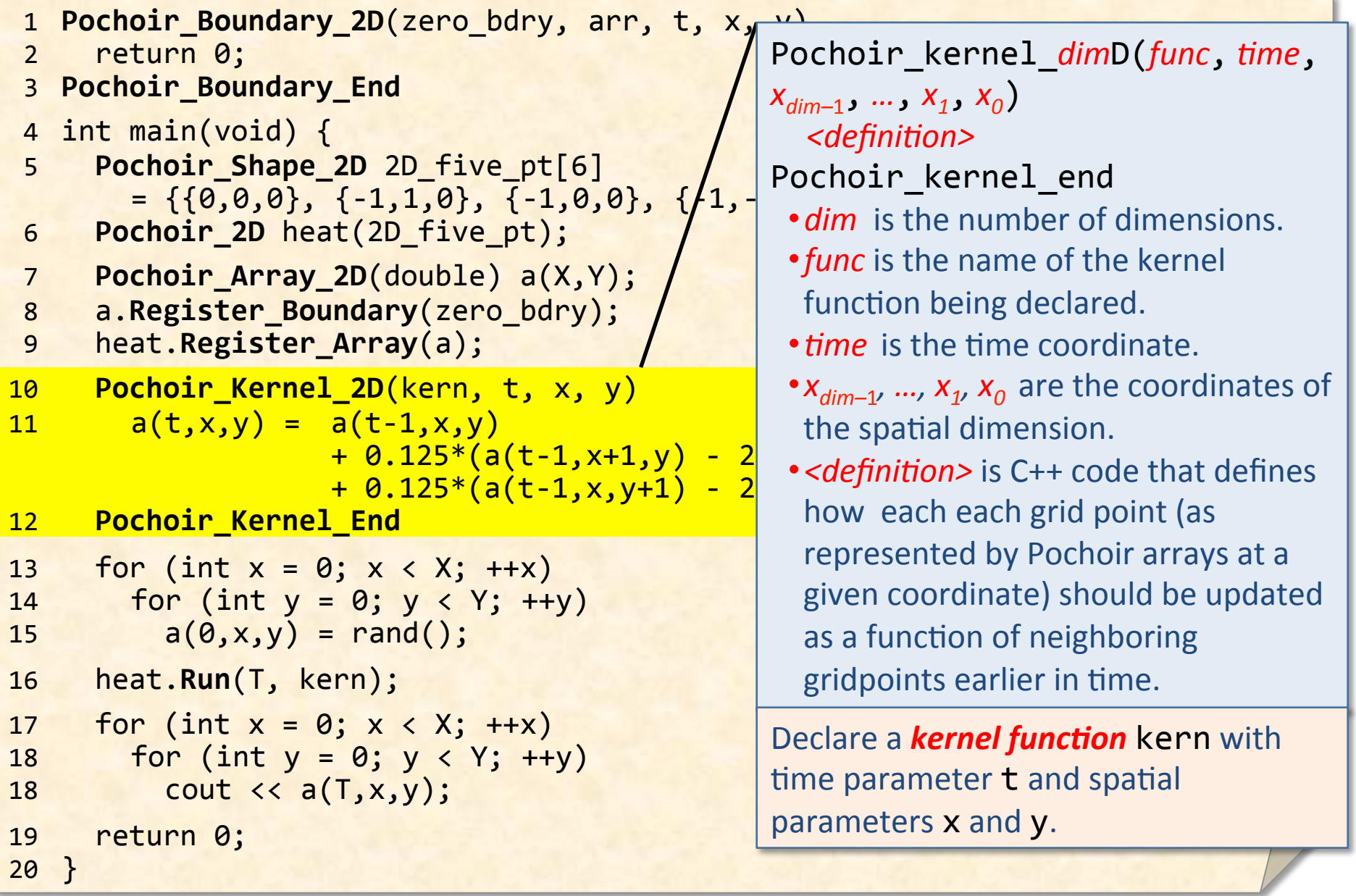

```
1 Pochoir Boundary 2D(zero bdry, arr, t, x, y)
2 return 0;
 3 Pochoir_Boundary_End
4 int main(void) {
5 Pochoir Shape 2D 2D five pt[6]
        =\{\{0,0,0\},\{\{-1,1,0\},\{\{-1,0,0\},\{-1,-1,0\},\{-1,0,-1\},\{-1,0,1\}\};\}6 Pochoir 2D heat(2D five pt);
7 Pochoir Array 2D(double) a(X,Y);
8 a.Register Boundary(zero bdry);
	9 heat.Register_Array(a);	
10 Pochoir Kernel 2D(kern, t, x, y)
11 a(t,x,y) = a(t-1,x,y) + 0.125*(a(t-1,x+1,y))+ 0.125*(a(t-1,x+1,y) \frac{1}{\sqrt{2}} The Pochoir arrays can be initialized in
                    + 0.125*(a(t-1,x,y+1))12 Pochoir Kernel End
13 for (int x = 0; x < X; ++x)
14 for (int y = 0; y < Y; +y)
15 a(\theta,x,y) = rand();
16 heat.Run(T, kern);
17 for (int x = 0; x < X; ++x)18 for (int y = 0; y < Y; +y)
18 cout \langle \langle a(T,x,y) \rangle;
19 return 0;
20 }	
                                                whatever manner the programmer
                                                wishes . Time coordinates 0, 1, ...depth must be initialized, where depth
                                                is the shape depth: the zero-based time
                                                dimension of the Pochoir shape
                                                (usually 1).
                                                Initialize all points of the grid at time \thetato a random value.
```
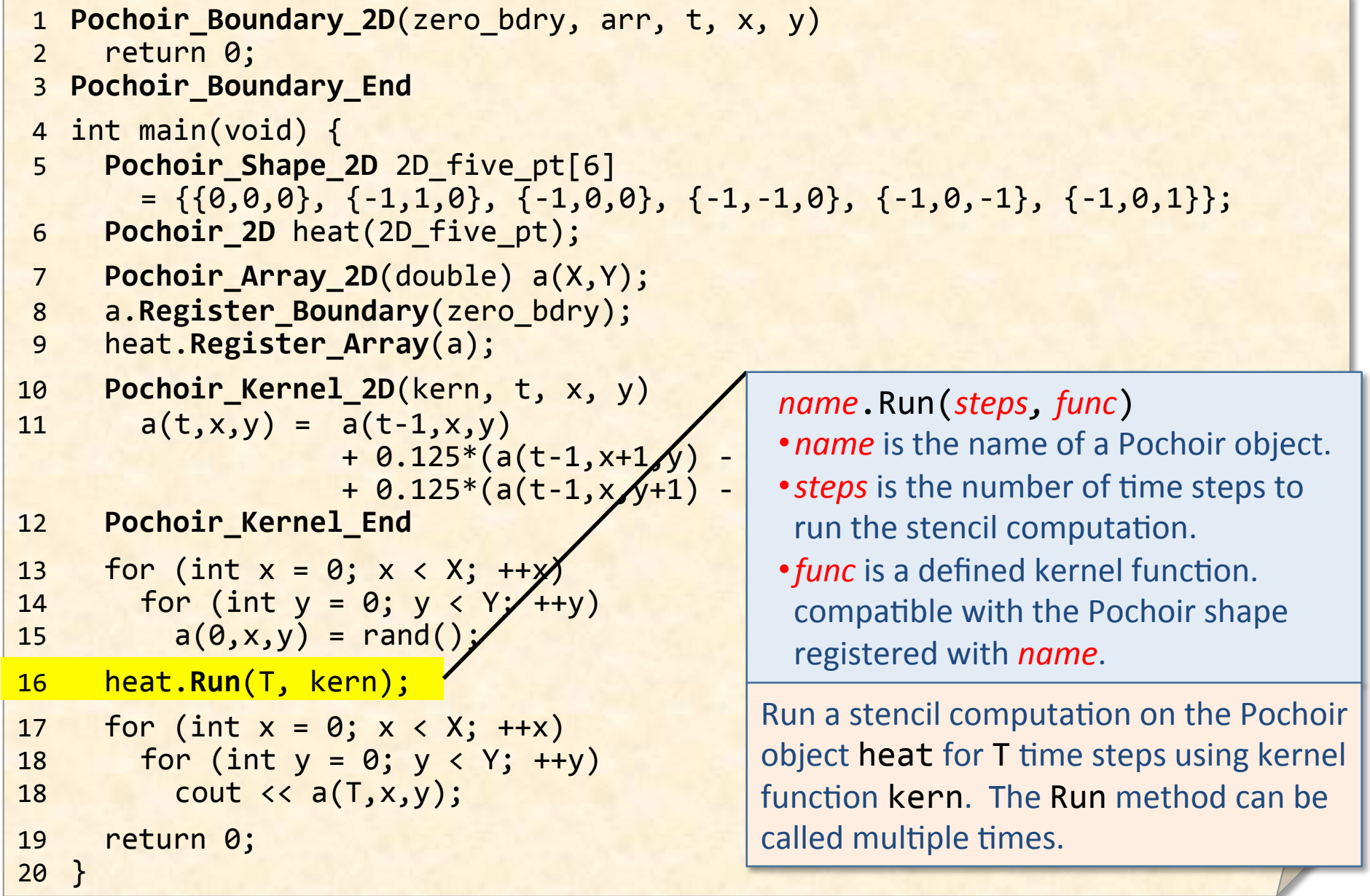

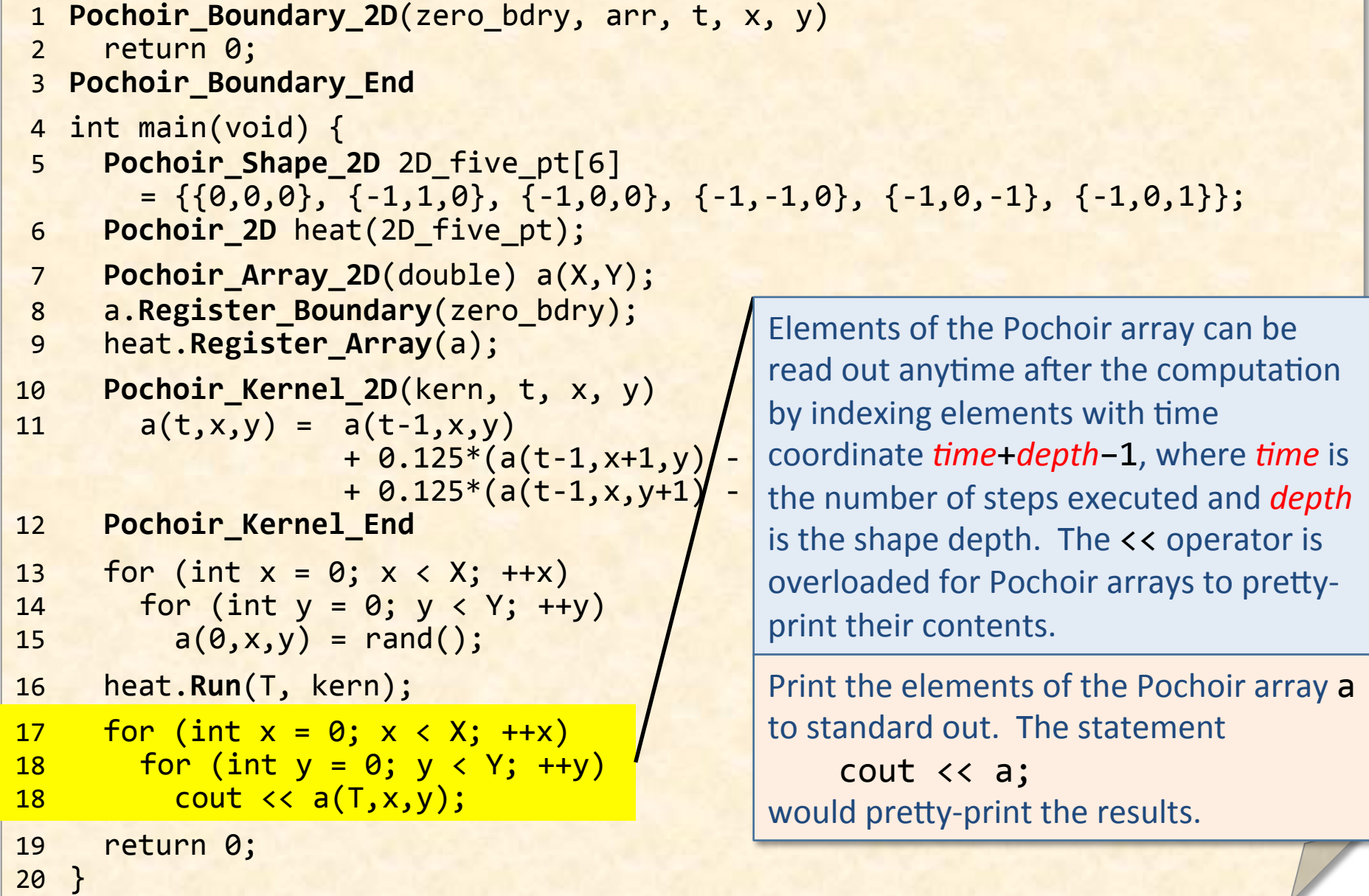

#### Expressing Boundary Conditions

#### **Nonperiodic zero boundary**

Pochoir Boundary 2D(zero bdry, arr, t, x, y) return 0; **Pochoir\_Boundary\_End**

#### **Periodic (toroidal) boundary**

#define mod(r,m) (((r) % (m)) + ((r)<0)?(m):0) Pochoir\_Boundary\_2D(periodic, arr, t, x, y) return arr.get( t,  $mod(x, arr.size(1)),$  $mod(y, arr.size(\theta))$  ); **Pochoir\_Boundary\_End**

#### Pochoir (the Compiler)

#### Two-Phase Compilation Strategy

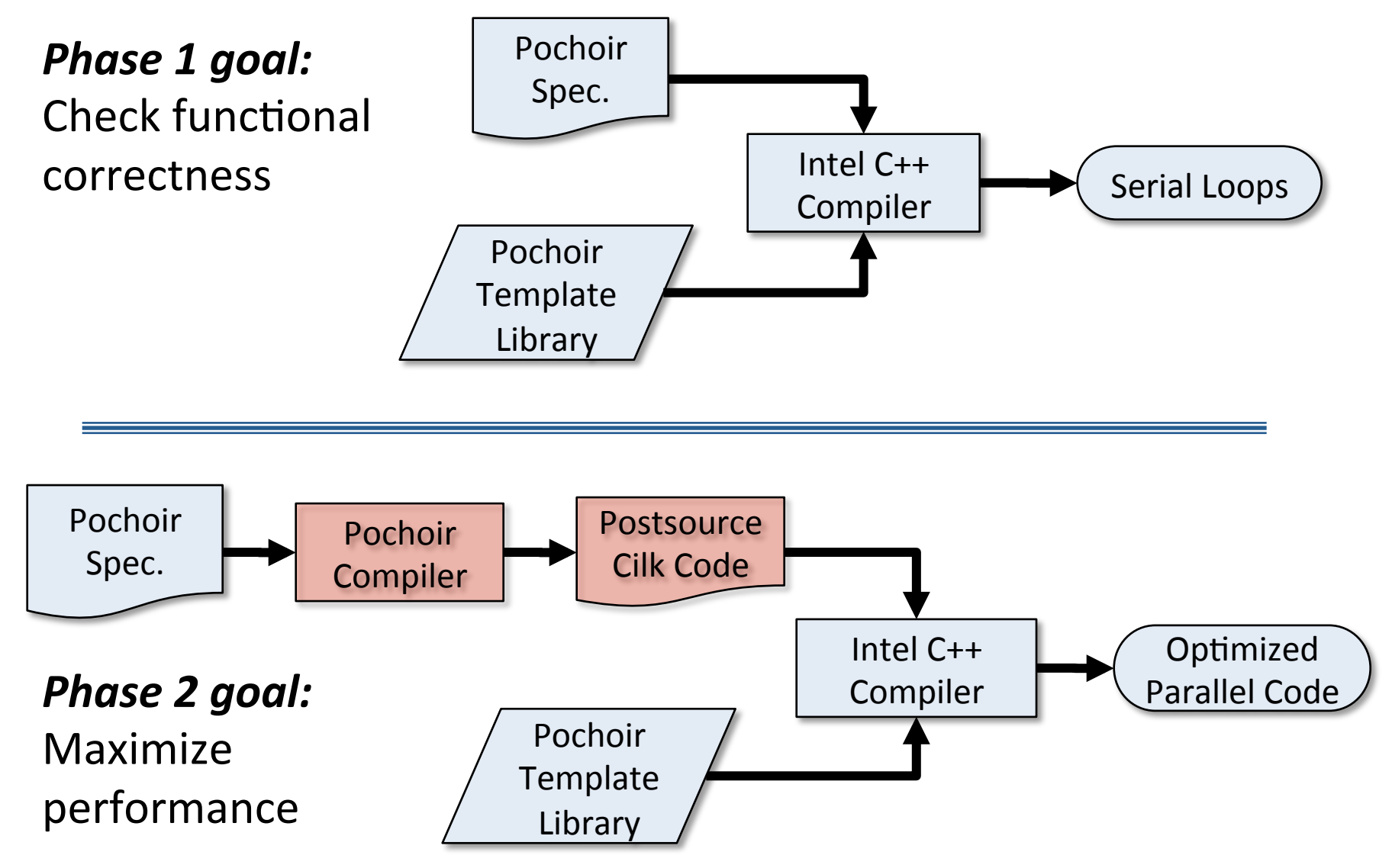

#### Pochoir Guarantee

If a stencil program compiles and runs with the Pochoir template library during Phase 1,

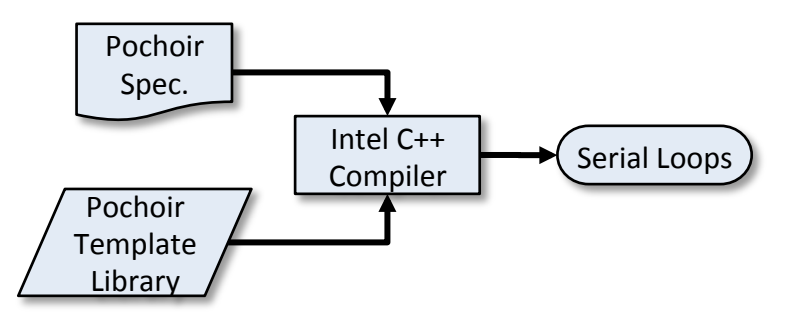

then no errors will occur during Phase 2 when it is compiled with the Pochoir compiler or during the subsequent running of the optimized binary. Pochoir Spec. Intel C++ Compiler Optimized Parallel Code Pochoir Compiler **Postsource** Cilk Code Pochoir Template Library 

Why is this important?

### Impact of the Pochoir Guarantee

- The Pochoir compiler can parse as much of the programmer's C++ code as it is able without worrying about parsing it all.
- If the Pochoir compiler can "understand" the code, which it can in the common case, it can perform strong optimizations.
- If the Pochoir compiler cannot "understand" the code, it can treat the code as correct uninterpreted  $C++$  text and rely on base  $C++$ compiler

#### Pochoir (the Implementation)

#### Optimizations

- Two code clones
- Unifying the handling of periodic and nonperiodic boundary conditions
- Automatic selection of optimizing strategy
- Coarsening of base cases

- The *slow clone* handles regions that contain boundaries and checks for out-of-range grid points.
- The **fast clone** handles the larger interior regions which require no range checking.

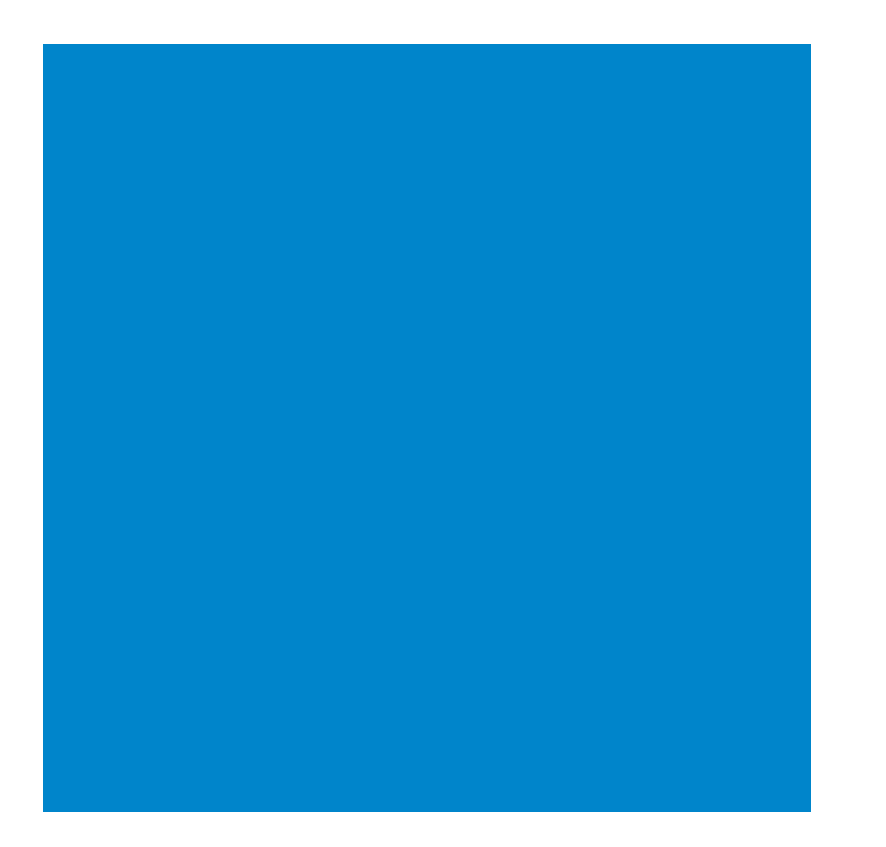

- The *slow clone* handles regions that contain boundaries and checks for out-of-range grid points.
- The **fast clone** handles the larger interior regions which require no range checking.

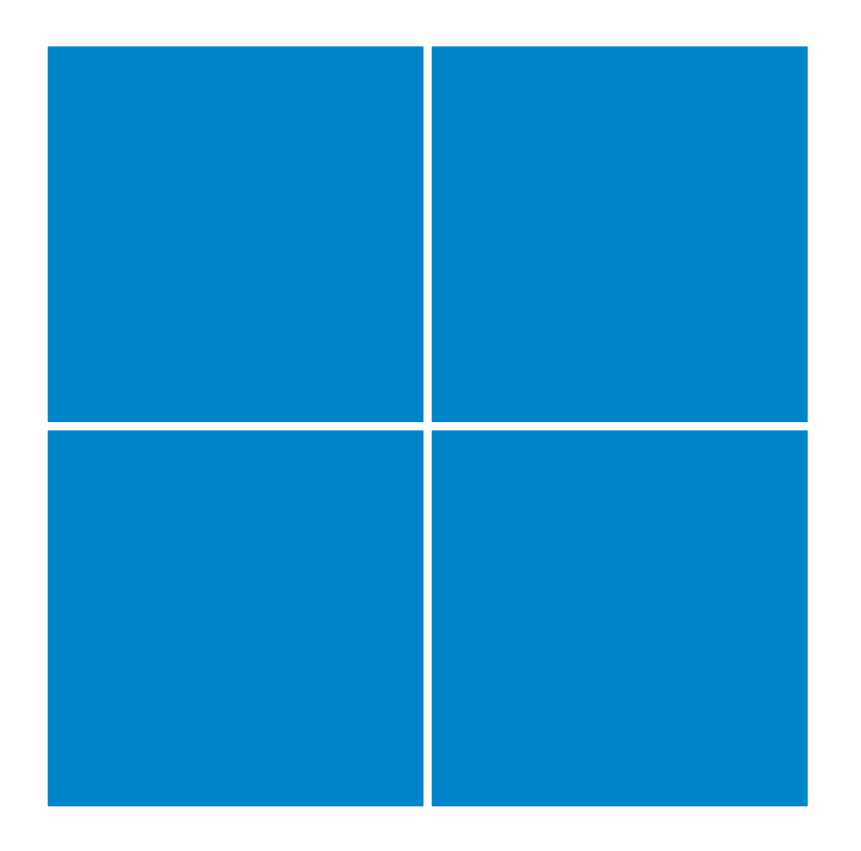

During the recursive algorithm, the fast clone is used whenever possible.

- The *slow clone* handles regions that contain boundaries and checks for out-of-range grid points.
- The **fast clone** handles the larger interior regions which require no range checking.

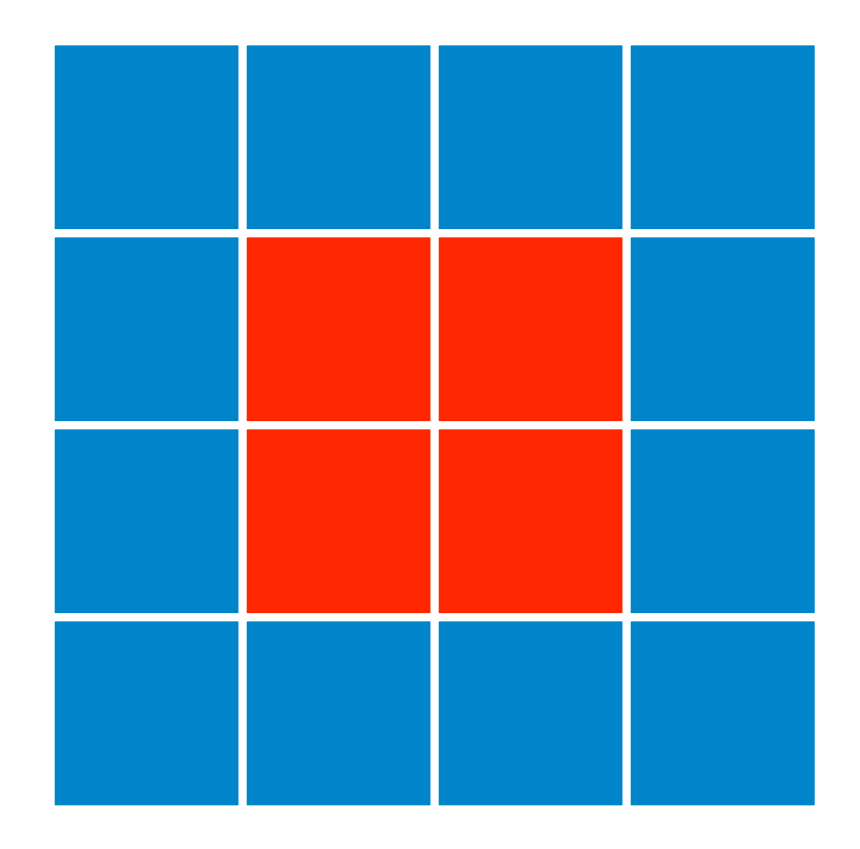

During the recursive algorithm, the fast clone is used whenever possible. Once the fast clone is used for a region, the fast clone is always used for its subregions.

- The *slow clone* handles regions that contain boundaries and checks for out-of-range grid points.
- The **fast clone** handles the larger interior regions which require no range checking.

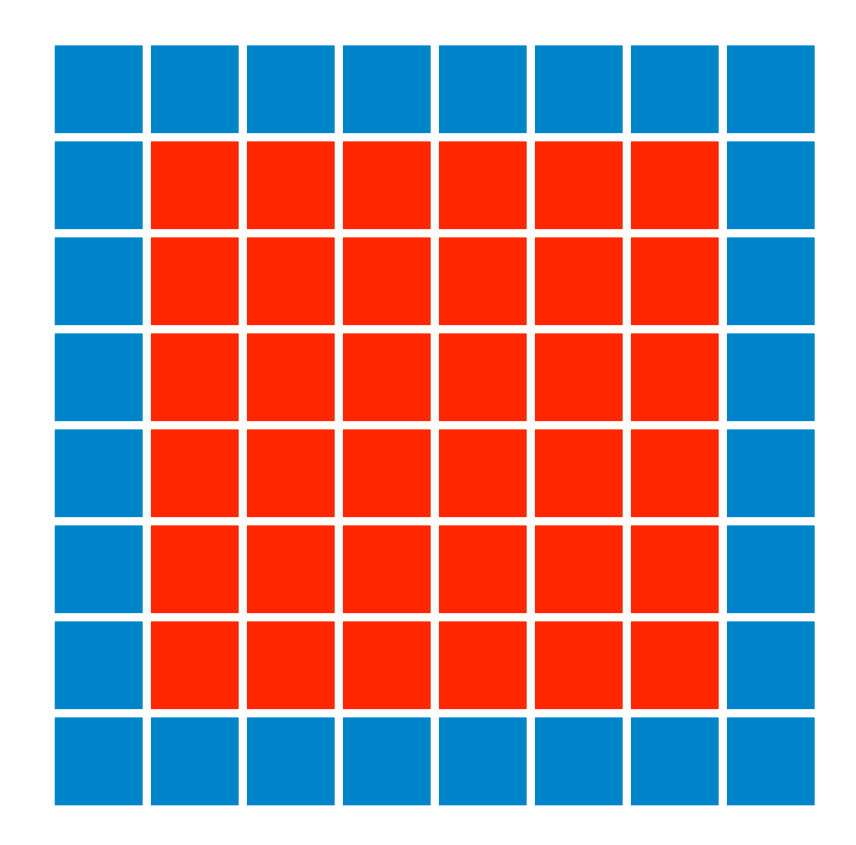

During the recursive algorithm, the fast clone is used whenever possible. Once the fast clone is used for a region, the fast clone is always used for its subregions.

- The *slow clone* handles regions that contain boundaries and checks for out-of-range grid points.
- The **fast clone** handles the larger interior regions which require no range checking.

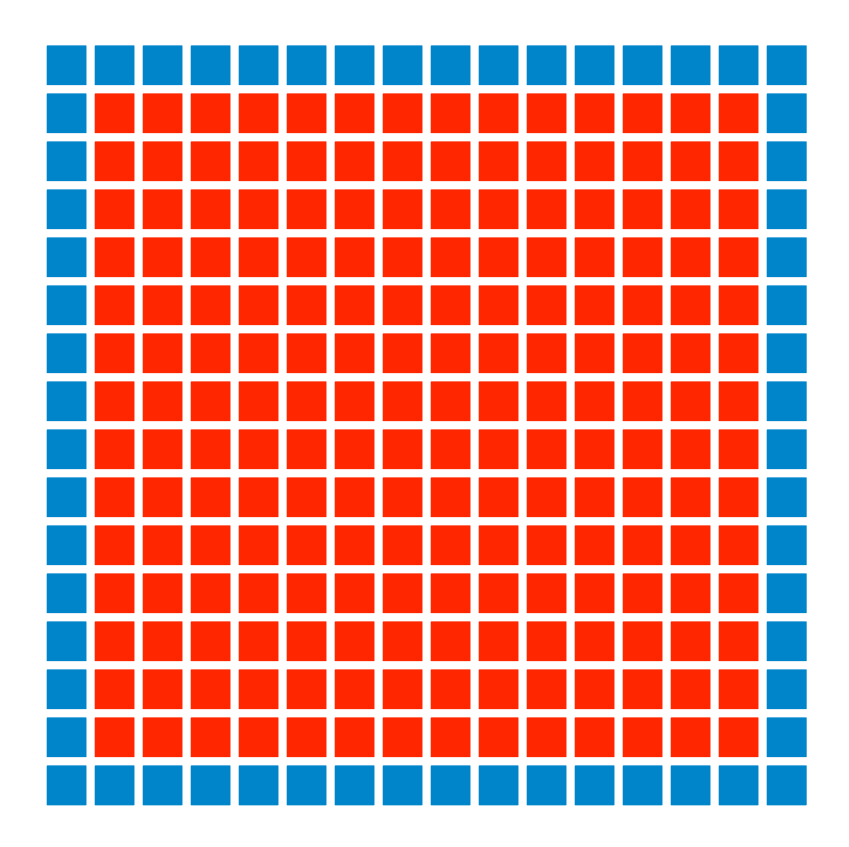

During the recursive algorithm, the fast clone is used whenever possible. Once the fast clone is used for a region, the fast clone is always used for its subregions.

#### Lessons Learned

- Design specific constructs for domain
- Constructs need to easily map to underlying target language
- Exposing high-level structure allows domainspecific optimizations